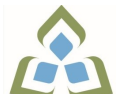

## **COURSE OUTLINE: OAD116 - COMPUTER ESSENTIALS**

**Prepared: Minttu Kamula**

**Approved: Sherri Smith, Chair, Natural Environment, Business, Design and Culinary**

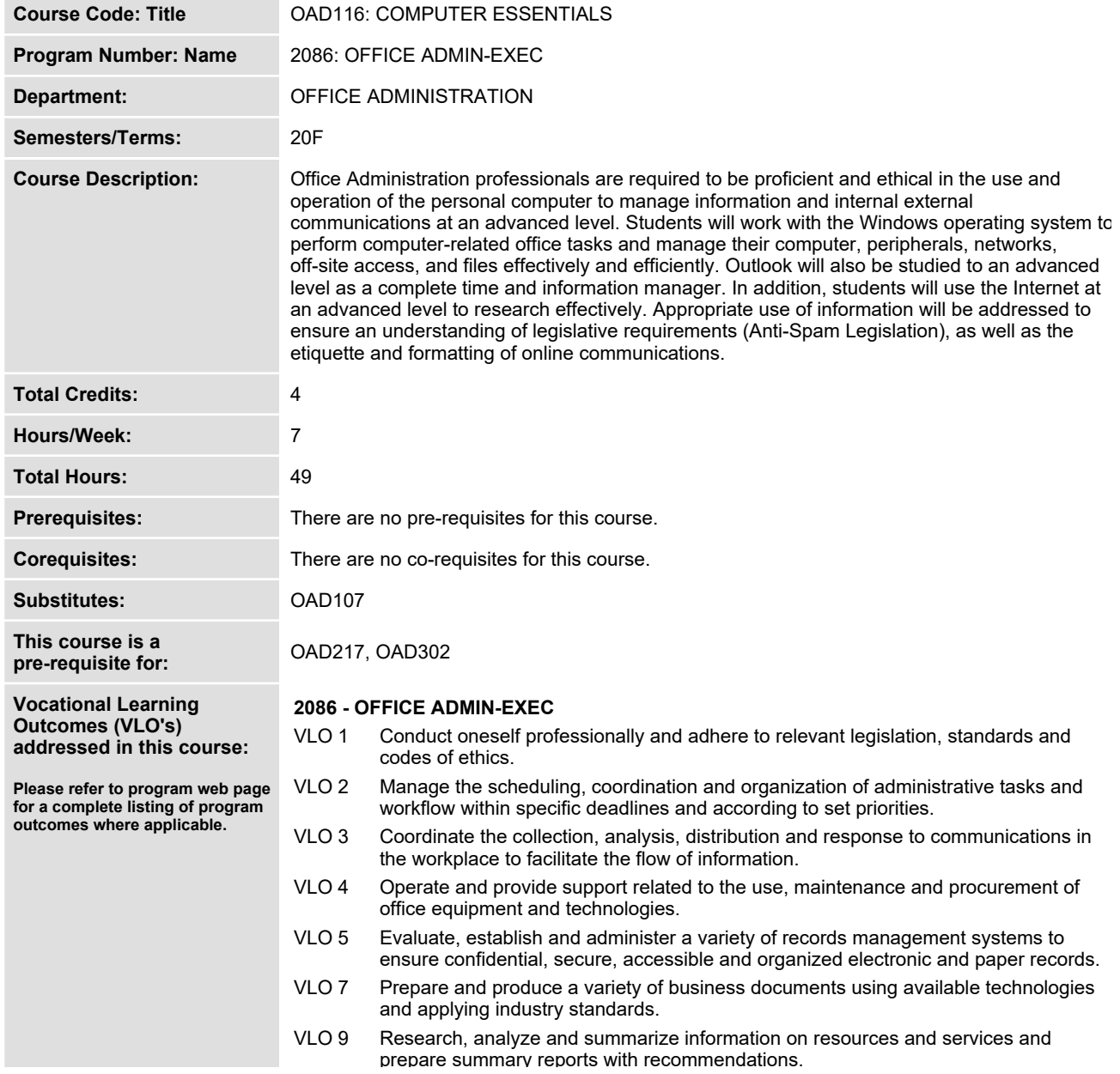

In response to public health requirements pertaining to the COVID19 pandemic, course delivery and assessment traditionally delivered in-class, may occur<br>remotely either in whole or in part in the 2020-2021 academic year.

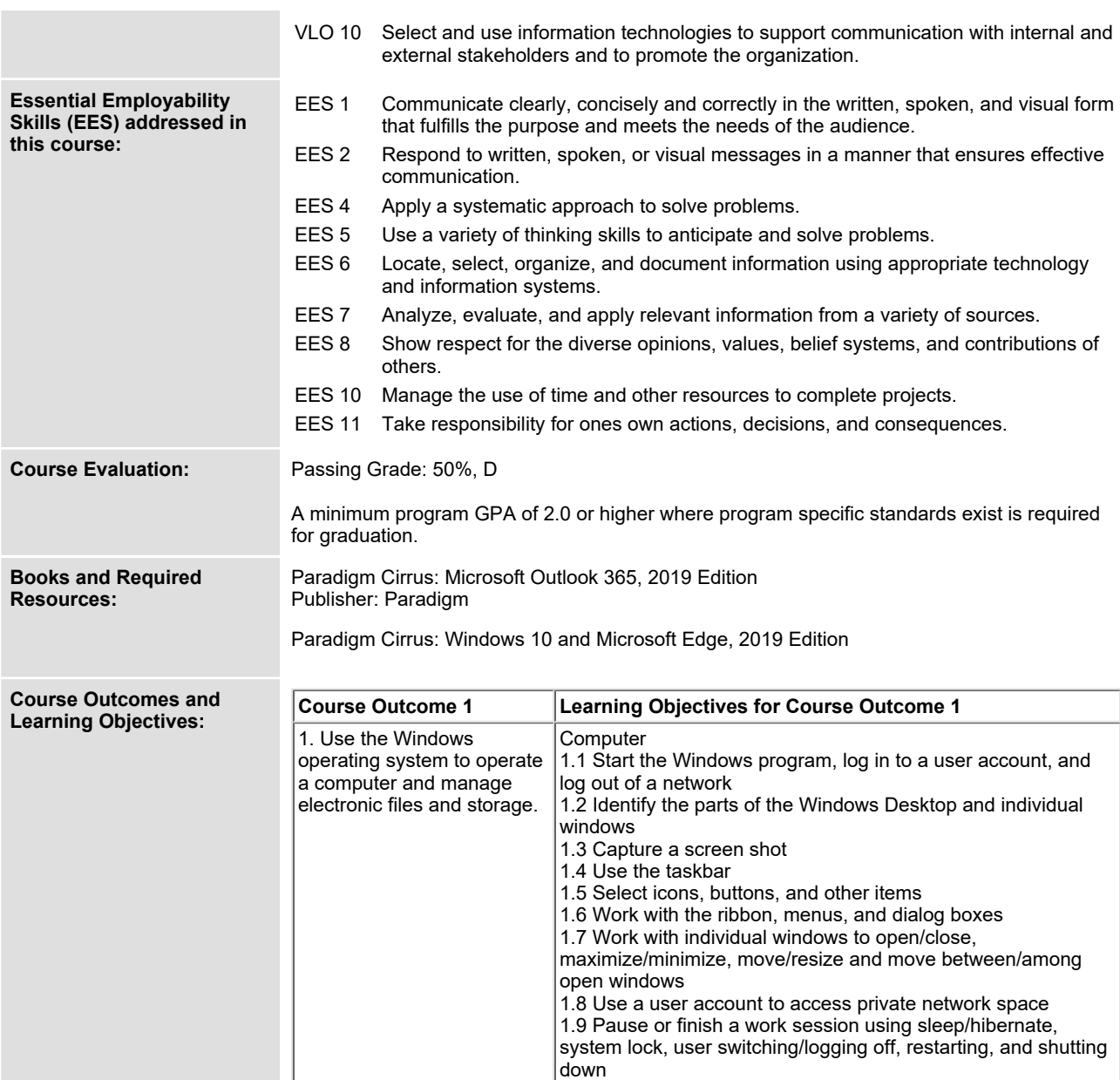

SAULT COLLEGE | 443 NORTHERN AVENUE | SAULT STE. MARIE, ON P6B 4J3, CANADA | 705-759-2554

**1.10 Understand the concept of pinning shortcuts to the Start**

**1.11 Work with and customize the Explorer window layout 1.12 Use the programs provided with operating system**

**Menu or adding to the Favourites List**

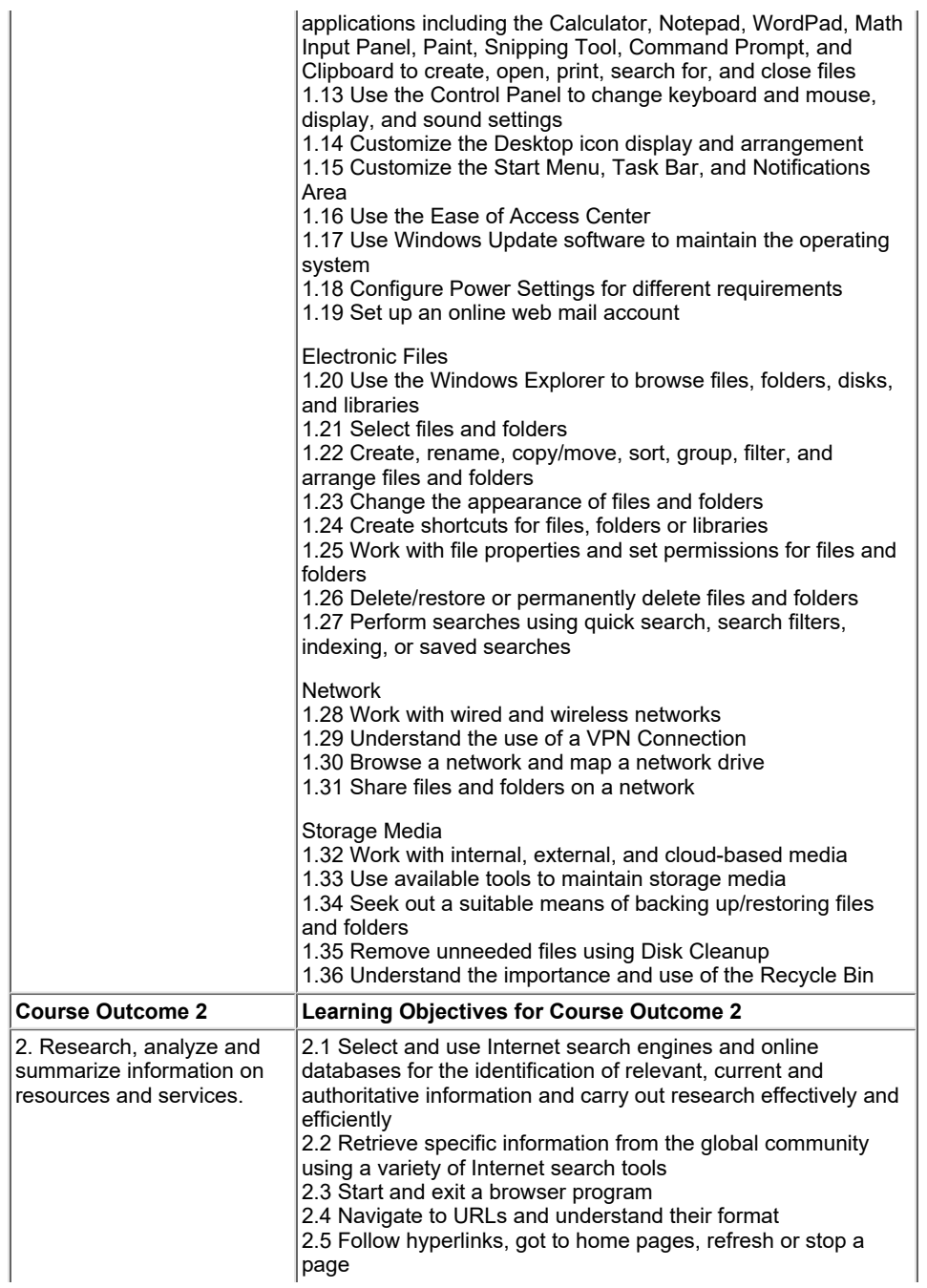

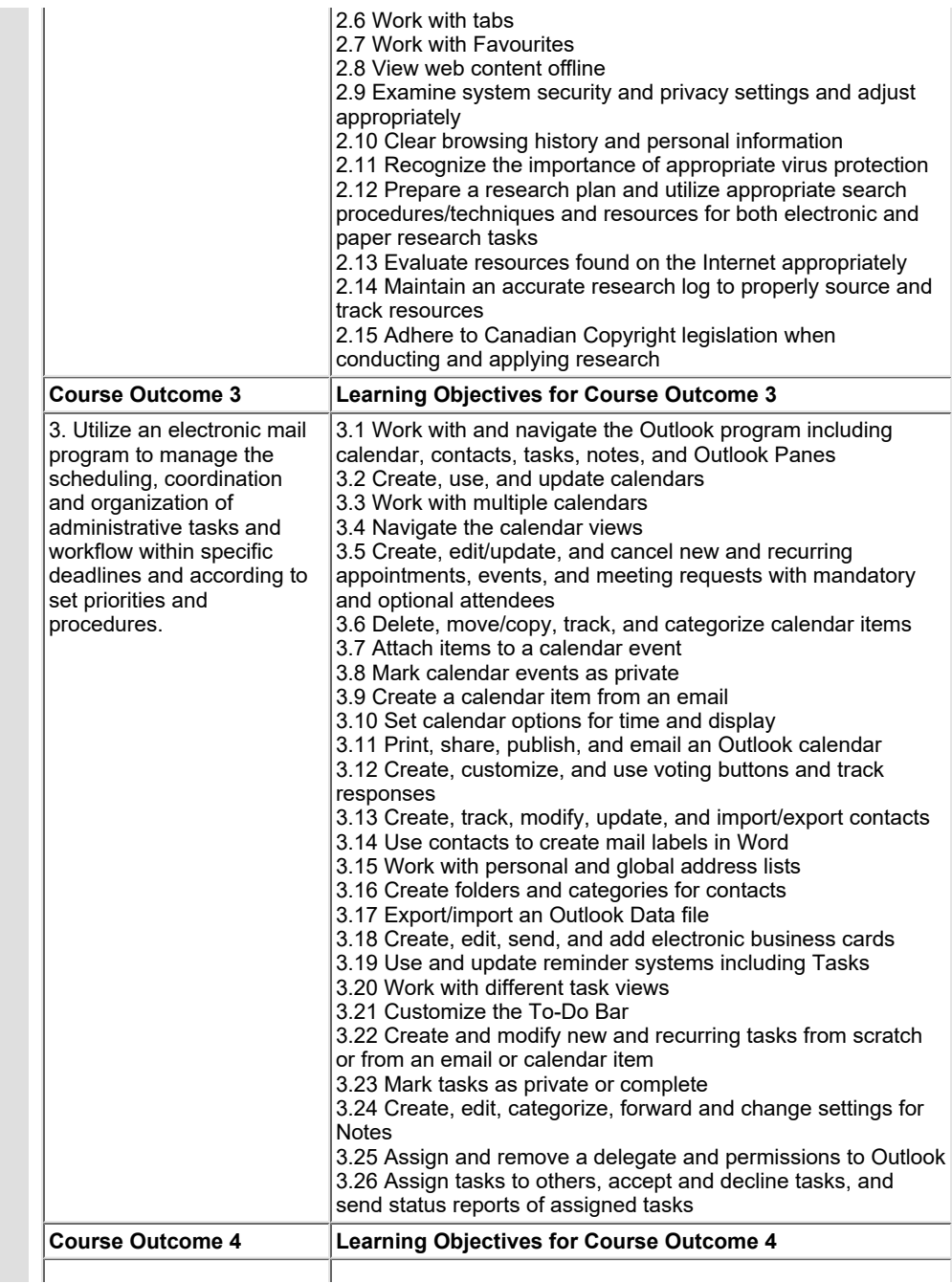

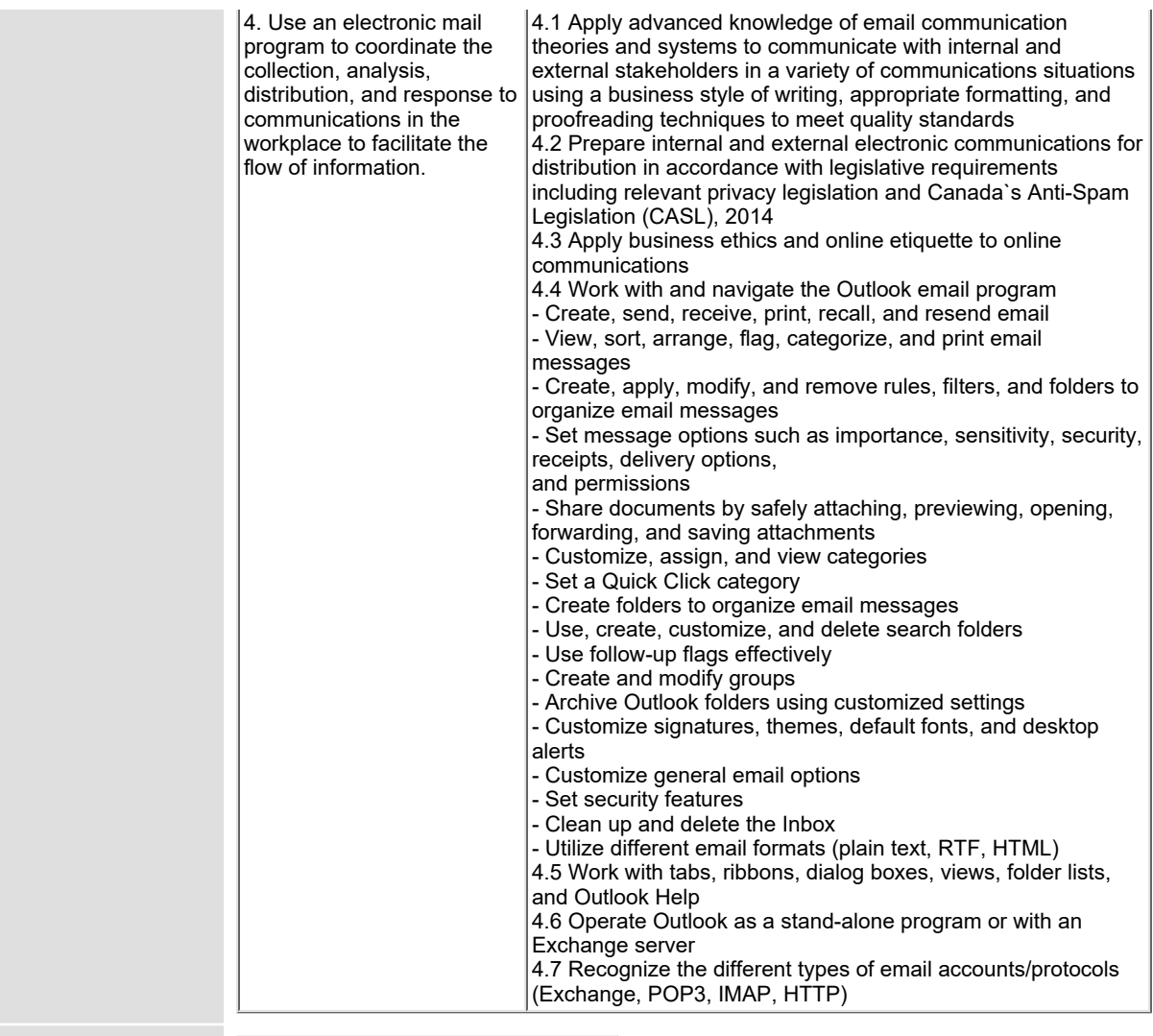

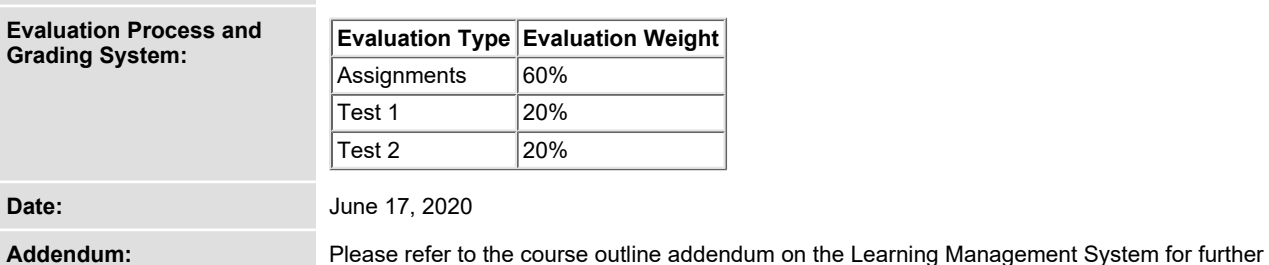

**information.**

SAULT COLLEGE | 443 NORTHERN AVENUE | SAULT STE. MARIE, ON P6B 4J3, CANADA | 705-759-2554

In response to public health requirements pertaining to the COVID19 pandemic, course delivery and assessment traditionally delivered in-class, may occur<br>remotely either in whole or in part in the 2020-2021 academic year.

**OAD116 : COMPUTER ESSENTIALS Page 6**